Приложение II.1 к ООП по специальности 09.02.07 «Информационные системы и программирование»

# **РАБОЧАЯ ПРОГРАММА учебной практики УП.05.01 «АНАЛИЗ И НАСТРОЙКА АППАРАТНОГО ОБЕСПЕЧЕНИЯ»**

**Екатеринбург 2023**

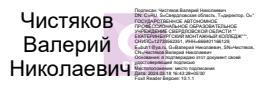

# **СОДЕРЖАНИЕ**

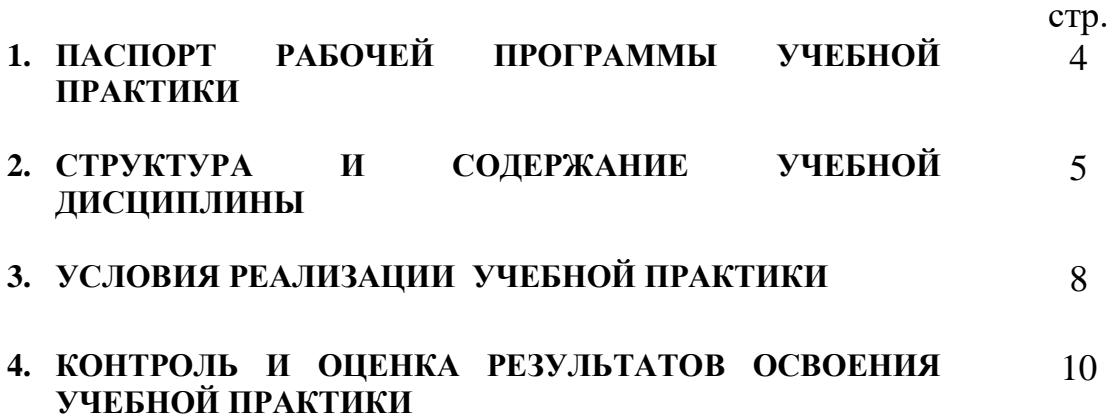

# **1.ПАСПОРТ РАБОЧЕЙ ПРОГРАММЫ УЧЕБНОЙ ПРАКТИКИ «Анализ и настройка аппаратного обеспечения»**

#### **1.1. Область применения рабочей программы**

 Рабочая программа учебной практики является частью программы подготовки специалистов среднего звена в соответствии с ФГОС СПО по специальности **09.02.07 Информационные системы и программирование.**

**1.2.Место учебной практики в структуре основной профессиональной образовательной программы:** учебная практика входит в профессиональный цикл в составе профессионального модуля ПМ.05. «Проектирование и разработка информационных систем».

#### **1.3.Цели и задачи учебной практики – требования к результатам освоения учебной практики:**

Учебная практика направлена на формирование общих компетенций, включающими в себя способность:

- ОК 01. Выбирать способы решения задач профессиональной деятельности применительно к различным контекстам;
- ОК 02. Использовать современные средства поиска, анализа и интерпретации информации и информационные технологии для выполнения задач профессиональной деятельности;
- ОК 04. Эффективно взаимодействовать и работать в коллективе и команде;
- ОК 05. Осуществлять устную и письменную коммуникацию на государственном языке Российской Федерации с учетом особенностей социального и культурного контекста;
- ОК 09. Пользоваться профессиональной документацией на государственном и иностранном языках. (п. 3.2 в ред. Приказа Минпросвещения России от 01.09.2022 N 796)

Учебная практика направлена на формирование профессиональных компетенций, включающими в себя способность:

- ПК 5.2. Разрабатывать проектную документацию на разработку информационной системы в соответствии с требованиями заказчика.
- ПК 5.3. Разрабатывать подсистемы безопасности информационной системы в соответствии с техническим заданием.
- ПК 5.6. Разрабатывать техническую документацию на эксплуатацию информационной системы.
- ПК 5.7. Производить оценку информационной системы для выявления возможности ее модернизации.
- ПК 9.6. Размещать веб приложения в сети в соответствии с техническим заданием.

Учебная практика направлена на формирование личностных результатов:

ЛР 13 Соблюдающий в своей профессиональной деятельности этические принципы: честности, независимости, профессионального скептицизма, противодействия коррупции и экстремизму, обладающий системным мышлением и умением принимать решение в условиях риска и неопределенности

ЛР 14 Готовый соответствовать ожиданиям работодателей: проектно-мыслящий, эффективно взаимодействующий с членами команды и сотрудничающий с другими людьми, осознанно выполняющий профессиональные требования, ответственный, пунктуальный, дисциплинированный, трудолюбивый, критически мыслящий, нацеленный на достижение поставленных целей; демонстрирующий профессиональную жизнестойкость

ЛР 15 Открытый к текущим и перспективным изменениям в мире труда и профессий

ЛР 16 Осуществлять поиск, анализ и интерпретацию информации, необходимой для выполнения задач профессиональной деятельности.

**1.4. Количество часов на освоение рабочей программы учебной практики:** обязательной аудиторной учебной нагрузки обучающегося - 72 часа;

# **2.СТРУКТУРА И СОДЕРЖАНИЕ УЧЕБНОЙ ПРАКТИКИ**

# **2.1.Объём учебной дисциплины и виды учебной работы**

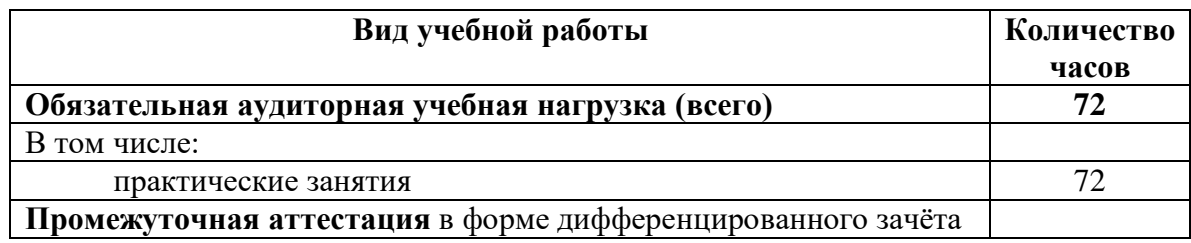

# **2.2. Тематический план и содержание учебной практики «Анализ и настройка аппаратного обеспечения»**

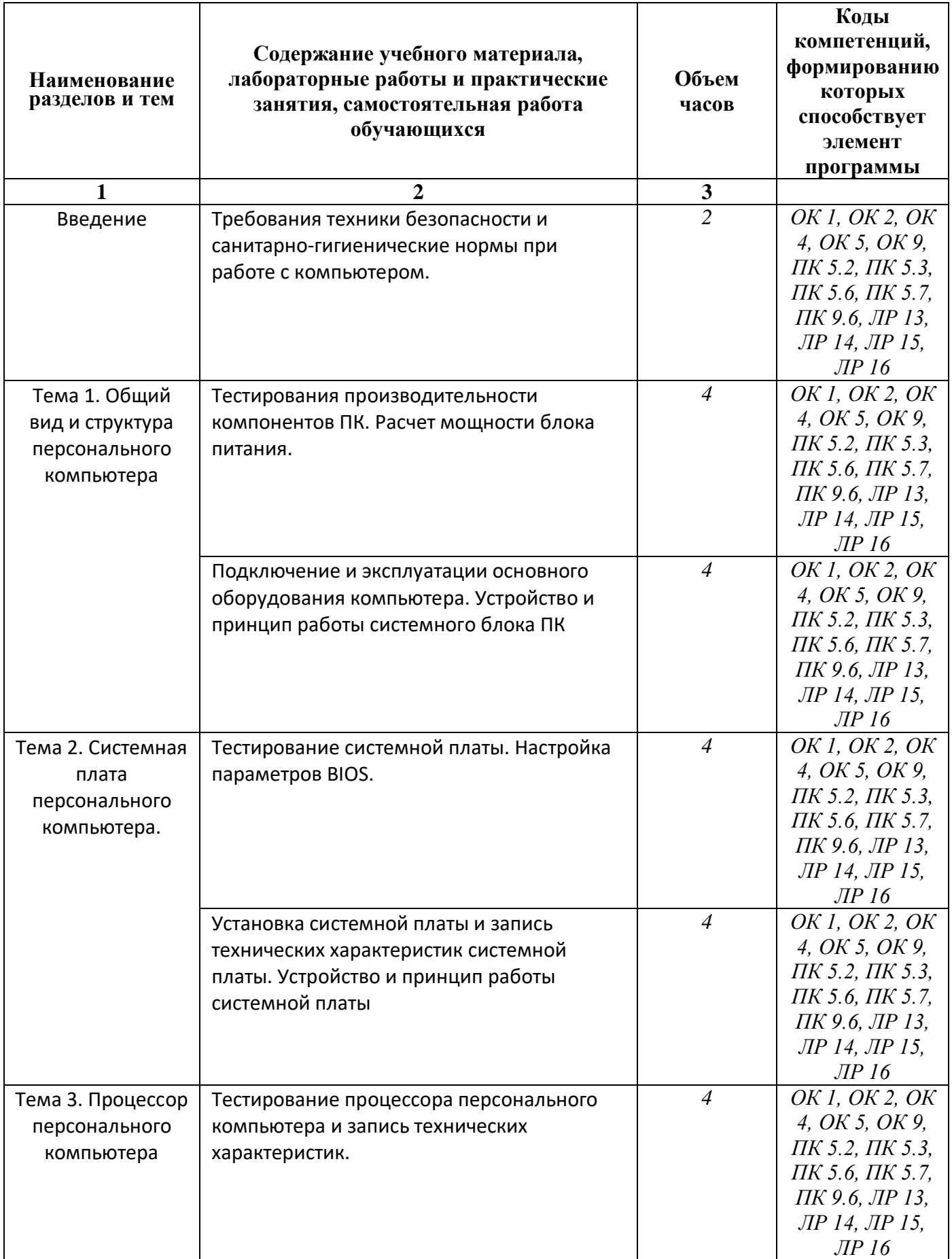

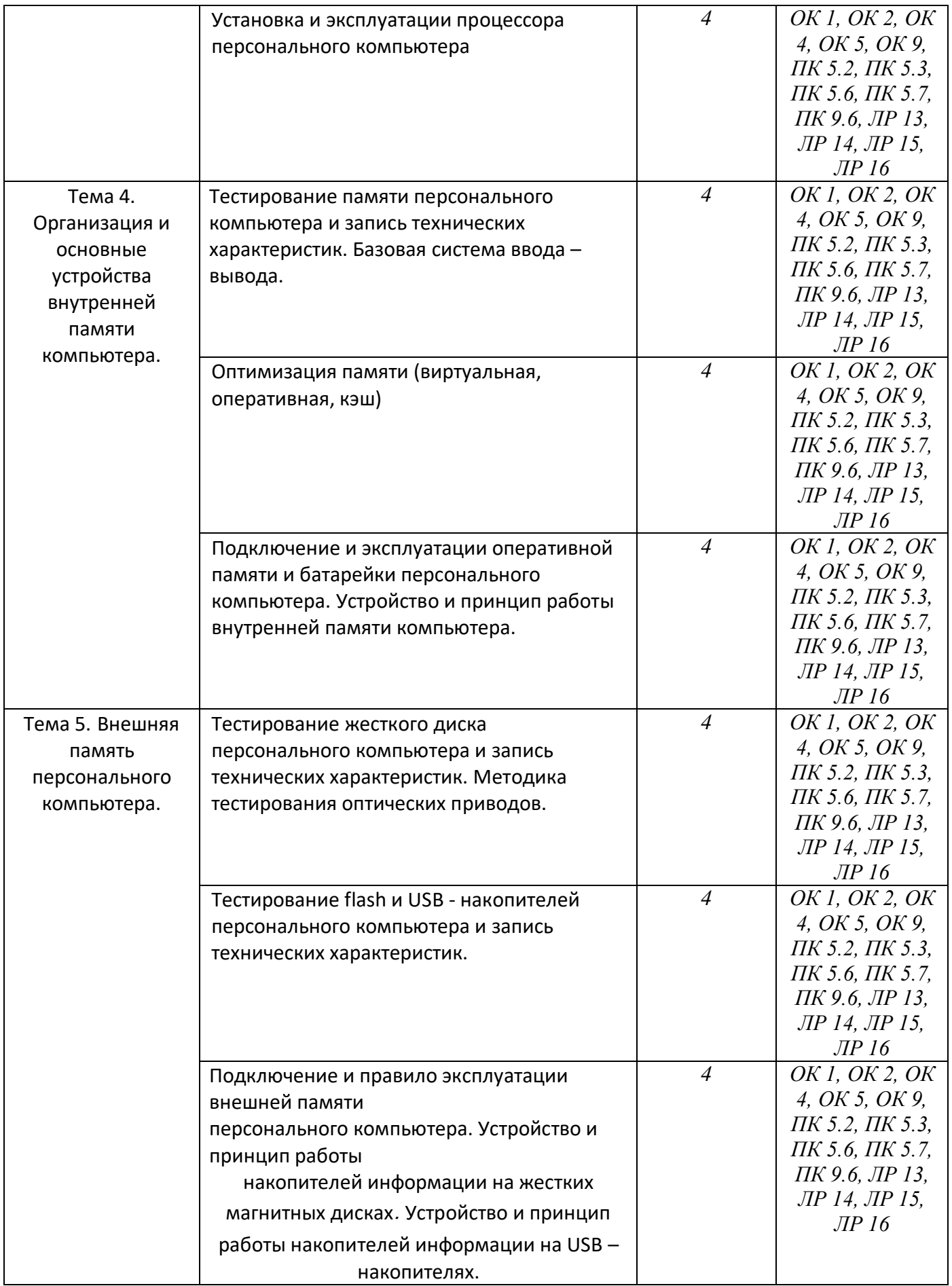

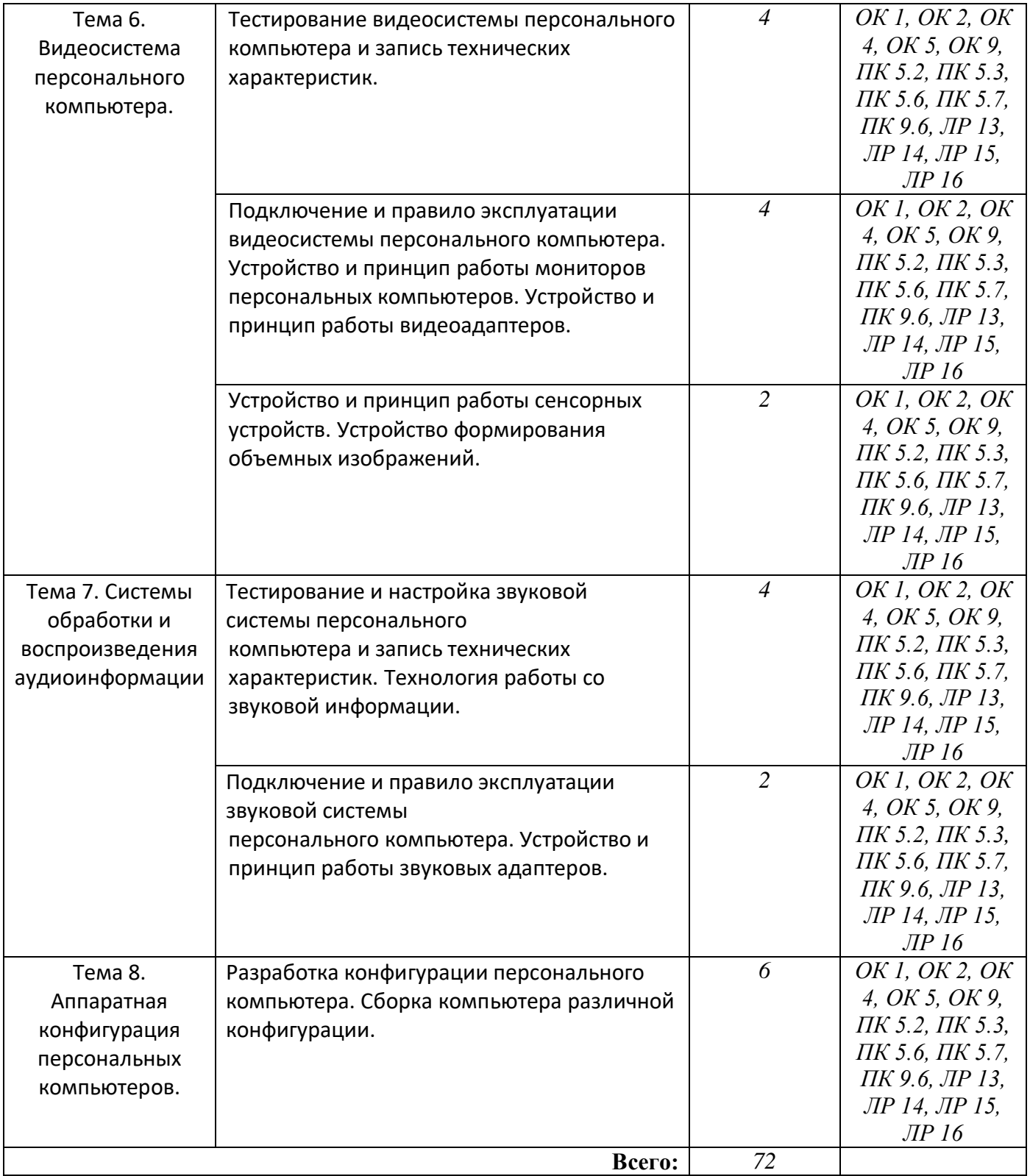

# **3. УСЛОВИЯ РЕАЛИЗАЦИИ УЧЕБНОЙ ПРАКТИКИ**

### **3.1.Требования к минимальному материально-техническому обеспечению**

1. Реализация учебной дисциплины требует наличия учебного кабинета.

2. Оборудование учебного кабинета:

- посадочные места (по 2 обучающихся за компьютером);

- рабочее место преподавателя;

- комплект учебно-наглядных пособий по практике.

Технические средства обучения:

персональный компьютер с лицензионным программным обеспечением и мультимедиапроектор. Рабочие станции с выходом в интернет и сервер. Локальная сеть. Коммуникаторы.

## **3.2 Перечень учебных изданий, дополнительной литературы**

## **Основные источники:**

1. Логинов М.Д. Техническое обслуживание средств вычислительной техники[Текст]: учебное пособие. – М.: Бином. Лаборатория знаний, 2020.

2. Мюллер С. Модернизация и ремонт ПК, 18-е издание.: Пер. с англ.[Текст] – М.: ООО «И.Д. Вильямс», 2019.

3. Соломенчук В.Г. Железо ПК 2010[Текст]. – СПб.: БХВ – Петербург, 2020

4. Балабанов П.В., Мозгова Г.В. Методы и средства контроля и диагностики аппаратного и программного обеспечения компьютерных сетей [Текст]: лабораторные работы. – Тамбов. Изд-воТамб. гос. техн. ун-та, 2019.

5. Ташков П. Восстанавливаем данные на 100%. [Текст]Изд-во Питер, 2020.

6. Ташков П. Защита компьютера на 100%: сбои, ошибки и вирусы.[Текст]Изд-во Питер, 2020.

7. Степаненко О.С. Сборка компьютера. [Текст] – М.: ООО «И.Д. Вильямс», 2019.

8. Бардиян Д.В. 500 типичных проблем и их решений при работе на ПК[Текст]. – СПб.: Питер, 2019.

9. Алиев Т.И. Сети ЭВМ и телекоммуникации. [Текст]СПБ: СПБГУ ИТМО, 2021.

10.Холме Д., Рест Н. Настройка Active Directory. Windows Server 2008.[Текст] Учебный курс Microsoft. – М.: Изд-во «Русская редакция», 2021.

11. Таненбаум Э. Современные операционные системы. [Текст]3-еизд. – СПб.: Питер, 2020.

12. Вонг Адриан. Справочник по параметрам BIOS. [Текст]Изд-во ДМК Пресс. 2020.

13. Халябия Р.Ф. Администрирование вычислительных систем и сетей: [Текст] Учебно – методическое пособие по выполнению лабораторных работ. – М.: МГУПИ, 2020.

14.Нестеров С.А. Администрирование в Информационных сетях. [Текст] Методические указания к лабораторным работам. Санкт – Петербург. 2020.

## **Дополнительные источники:**

1. Хубаев Г.И. Информатика[Текст]: учебное пособие. – Ростов н/Д.: Издательский центр «МарТ»; Феникс, 2020

2. Системный администратор. [Текст]Ежемесячный журнал.

3. UPGrade. Ежемесячный журнал о компьютерах и компьютерных технологиях.

4. Алгоритм безопасности. Ежемесячный журнал. Информационно-аналитическое издание, освещающее вопросы технического обеспечения безопасности объектов.

5. Кукушкина М.С. Работа в MS Office 2007. Табличный процессор Excel

# **Электронный ресурс:**

1. Компьютер своими руками. [Электронный ресурс]/ ruslan-m.com –режим доступа: http://ruslan-m.com .

2. Собираем компьютер своими руками. [Электронный ресурс]/svkcomp.ru –рРежим доступа: http://www.svkcomp.ru/.

3. Ремонт настройка и модернизация компьютера. [Электронный ресурс]/ remont-nastroykapc.ru – режим доступа: http://www.remontnastroyka-pc.ru.

# **4.КОНТРОЛЬ И ОЦЕНКА РЕЗУЛЬТАТОВ ОСВОЕНИЯ УЧЕБНОЙ ПРАКТИКИ**

**Контроль и оценка** результатов учебной практики осуществляется мастером производственного обучения в процессе выполнения обучающимися практических заданий.

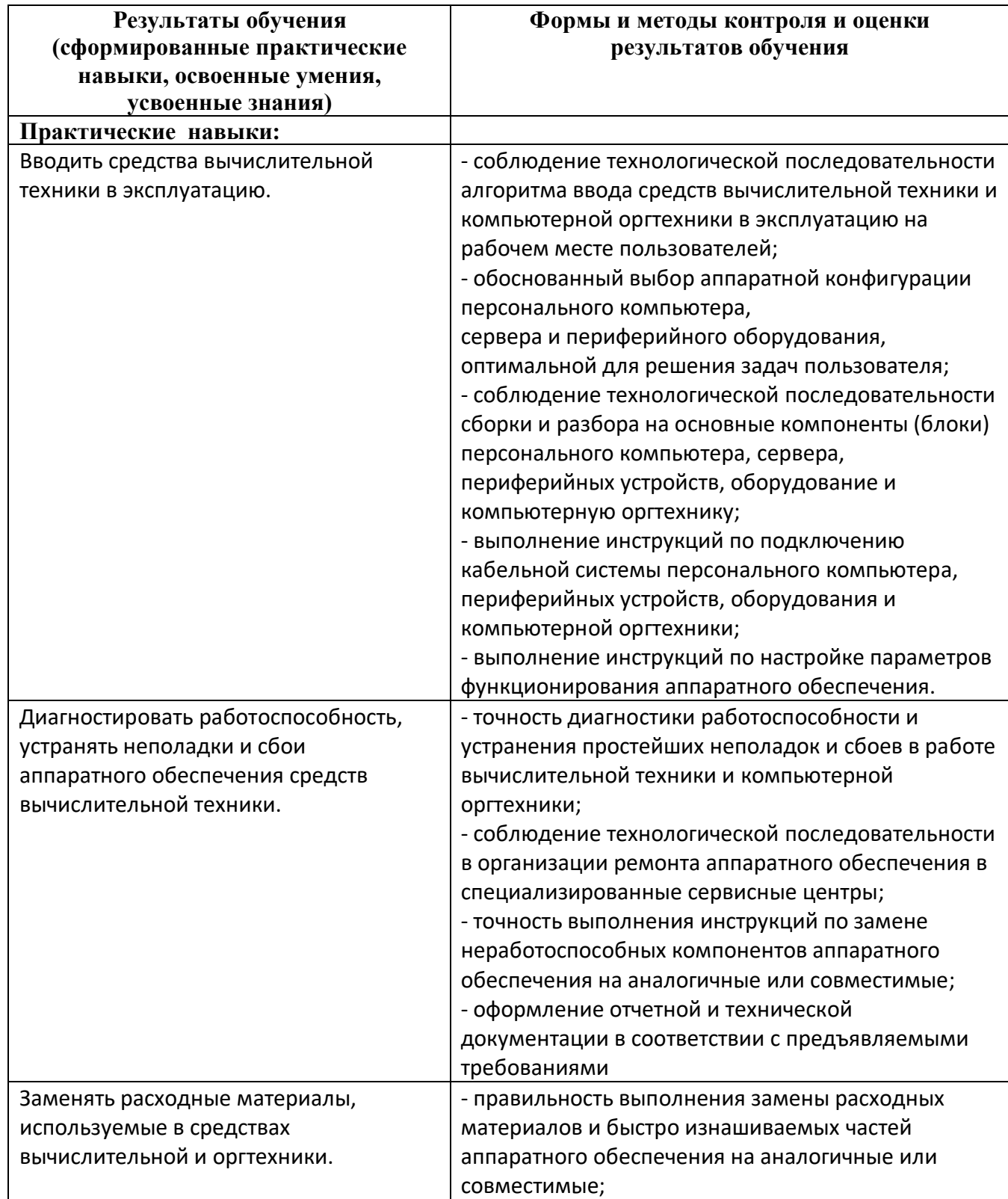